2024/05/23 06:09 1/3 MouSetEventMask

This is part of **Family API** which allow to create dual-os version of program runs under OS/2 and DOS

**Note:** This is legacy API call. It is recommended to use 32-bit equivalent

2021/09/17 04:47 · prokushev · 0 Comments 2021/08/20 03:18 · prokushev · 0 Comments

# MouSetEventMask

This call assigns a new event mask to the current mouse device driver.

## **Syntax**

MouSetEventMask (EventMask, DeviceHandle)

### **Parameters**

EventMask (PUSHORT) - input: Address of a value in application storage used to indicate what
mouse events are to be placed on the event queue (see MouReadEventQue) and which events
are to be ignored.

The EventMask bit values are described below:

| Bit  | Description                                                       |
|------|-------------------------------------------------------------------|
| 15-7 | Reserved, set to zero.                                            |
| 6    | Set to report button 3 press/release events, without mouse motion |
| 5    | Set to report button 3 press/release events, with mouse motion    |
| 4    | Set to report button 2 press/release events, without mouse motion |
| 3    | Set to report button 2 press/release events, with mouse motion    |
| 2    | Set to report button 1 press/release events, without mouse motion |
| 1    | Set to report button 1 press/release events, with mouse motion    |
| 0    | Set to mouse motion events with no button press/release events.   |

A bit clear setting (set to zero) in an EventMask bit position indicates that the associated type of event is not reported to the application. Note also that the mouse buttons are always numbered from left to right. When the mouse is properly positioned for use, the left-hand button is button 1.

• DeviceHandle (HMOU) - input : Handle of the mouse device from a previous MouOpen.

## **Return Code**

rc (USHORT) - return:Return code descriptions are:

- 0 NO ERROR
- 385 ERROR MOUSE NO DEVICE
- 466 ERROR MOU DETACHED
- 501 ERROR MOUSE NO CONSOLE
- 505 ERROR MOU EXTENDED SG

## **Remarks**

Setting a bit in the event mask means that the associated event is reported on the mouse FIFO event queue. See MouReadEventQue for examples of event mask use.

# **Bindings**

### C

```
#define INCL_MOU

USHORT rc = MouSetEventMask(EventMask, DeviceHandle);

PUSHORT EventMask;  /* Mouse device event mask ptr */
HMOU DeviceHandle; /* Mouse device handle */

USHORT rc;  /* return code */
```

#### **MASM**

http://osfree.org/doku/ Printed on 2024/05/23 06:09

From:

http://osfree.org/doku/ - osFree wiki

Permanent link:

http://osfree.org/doku/doku.php?id=en:docs:fapi:mouseteventmask&rev=1634278338

Last update: **2021/10/15 06:12** 

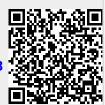